## **Perbandingan Performa Metode Simple Queue, Queue Tree, dan Hierarchical Token Bucket (HTB) Pada Implementasi Manajemen Bandwidth Berbasis Mikrotik di Bagian Umum Sekretariat Daerah Kabupaten Ponorogo**

Laporan Tugas Akhir

Diajukan Untuk Memenuhi Persyaratan Guna Meraih Gelar Sarjana

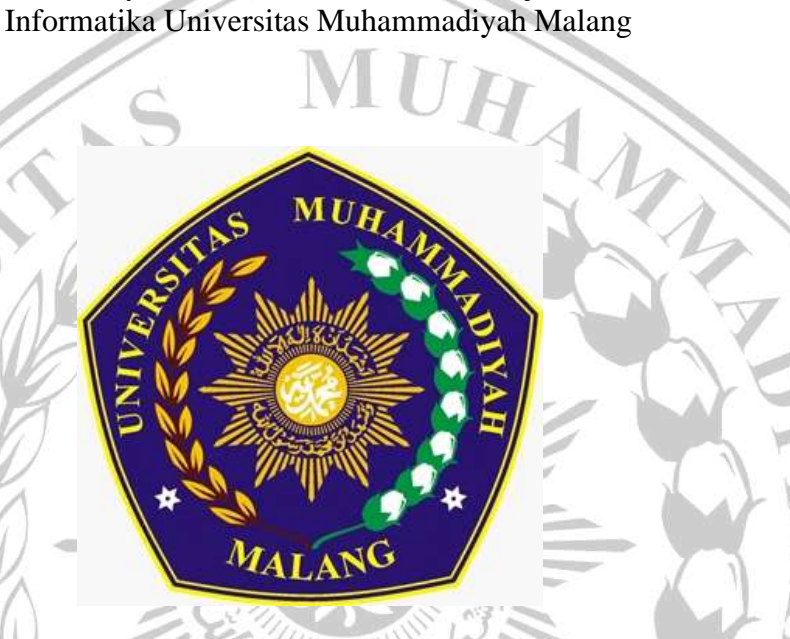

MOHAMMAD FERDIANSYAH ALFARIZI 201910370311073

> Bidang Minat Sistem dan Keamanan Jaringan

**PROGRAM STUDI INFORMATIKA FAKULTAS TEKNIK UNIVERSITAS MUHAMMADIYAH MALANG 2023**

## **LEMBAR PERSETUJUAN**

## **Perbandingan Performa Metode Simple Queue, Queue Tree, dan Hierarchical Token Bucket (HTB) Pada Implementasi Manajemen Bandwidth Berbasis Mikrotik di Bagian Umum Sekretariat Daerah Kabupaten Ponorogo**

## **TUGAS AKHIR**

**Sebagai Persyaratan Guna Meraih Gelar Sarjana Strata 1 Informatika Universitas Muhammadiyah Malang**

ļ

Menyetujui, Malang, *25 Januari 2024*

Dosen Pembimbing 1

Dosen Pembimbing 2

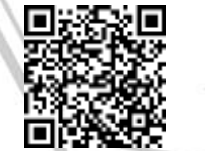

**Ir Denar Regata Akbi S.Kom., M.Kom.**

**NIP. 10816120591PNS.**

**Zamah Sari ST., MT. NIP. 10814100555PNS.**

#### **LEMBAR PENGESAHAN**

Perbandingan Performa Metode Simple Queue, Queue Tree, dan Hierarchical Token Bucket (HTB) Pada Implementasi Manajemen Bandwidth Berbasis Mikrotik di Bagian Umum Sekretariat Daerah Kabupaten Ponorogo

#### **TUGAS AKHIR**

Sebagai Persyaratan Guna Meraih Gelar Sarjana Strata 1 InformatikaUniversitas Muhammadiyah Malang

Disusun Oleh : **Moh Ferdiansyah Alfarizi** 201910370311073 Tugas Akhir ini telah dinji dan dinyatakan lulus melalui sidang majelis penguji pada tanggal 25 Januari 2024 Menyetujui, Dosen Penguji 1 Dosen Penguji 2 Wildan Suharso S.Kom., M.Kom Briansyah Setio Wiyono S.Kom., NIP. 10817030596PNS. M.Kom NIP. 190913071987PNS.

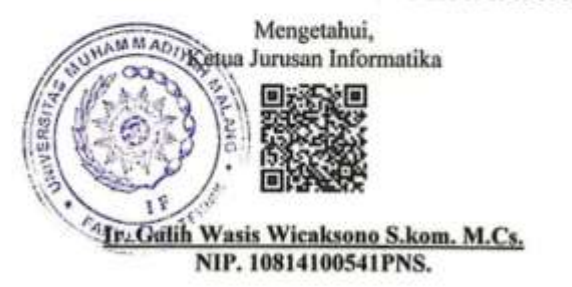

ii

#### **LEMBAR PERNYATAAN**

Yang bertanda tangan dibawah ini:

: Moh Ferdiansyah Alfarizi **NAMA** : 201910370311073 **NIM** : Informatika FAK./JUR.

Dengan ini saya menyatakan bahwa Tugas Akhir dengan judul "Perbandingan Performa Metode Simple Queue, Queue Tree, dan Hierarchical Token Bucket (HTB) Pada Implementasi Manajemen Bandwidth Berbasis Mikrotik di Bagian Umum Sekretariat Daerah Kabupaten Ponorogo" beserta seluruh isinya adalah karya saya sendiri dan bukan merupakan karya tulis orang lain, baik sebagian maupun seluruhnya, kecuali dalam bentuk kutipan yang telah disebutkan sumbernya.

Demikian surat pernyataan ini saya buat dengan sebenar-benarnya. Apabila kemudian ditemukan adanya pelanggaran terhadap etika keilmuan dalam karya saya ini, atau ada klaim dari pihak lain terhadap keaslian karya saya ini maka saya siap menanggung segala bentuk resiko/sanksi yang berlaku.

Mengetahui, **Dosen Pembimbing** 

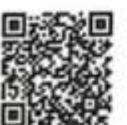

Malang, 25 Januari 2024 Yang Membuat Pernyataan

ALX082428392

Ir Denar Regata Akbi S.Kom., M.Kom.

Moh Ferdiansyah Alfarizi

#### **ABSTRAK**

Internet saat ini sangat berperan penting dalam membantu kehidupan manusia. Internet memberikan segala kemudahan, efisiensi, dan produktivitas dalam menjalani kehidupan. Semua instansi pemerintah mulai dari pusat sampai pemerintah daerah menggunakan internet untuk membuat sistem informasi yang dapat mempermudah pemerintah dalam menjalakan kebijakankebijakan pelayanannya kepada masyarakat.Kantor Bagian Umum Sekertariat Daerah Kabupaten Ponorogo yang merupakan salah satu bagian dalam instansi pemerintahan.Tetapi jaringan internet di kantor Bagian Umum sering mengalami kendala yaitu terjadi putus koneksi dan sinyal lambat sehingga menyulitkan pelaksanaan kegiatan administrasi maupun kegiatan lapangan yang mendukung kegiatan Bupati dan Sekertariat daerah. Ditambah lagi dengan minimnya tenaga IT sehingga kurang adanya manjemmen dan pemeriksaan jaringan internet secara rutin. Managemen bandwidth yang tepat sangat diperlukan dengan tujuan mengatur lalu lintas jaringan dan melakukan analisis terhadap metode yang akan diterapkan. Beberapa metode mengatur besaran bandwidth adalah metode simple queue, queue tree, dan Hierarchical Token Bucket. Dimana hasil perbandingan dari ketiga metode tersebut dengan membuat max limit 10Mbps. Troughput rata-rata yang didapat oleh metode queue tree lebih besar yaitu 10Mbps dibandingkan metode lainnya. Delay ratarata dari metode queue tree juga lebih kecil yaitu 13ms dan Packet loss yang dihasilkan oleh metode queue tree lebih baik.

Kata kunci: Manajemen Bandwidth, Simple Queue, Queue Tree, Hierarchical Token Bucket

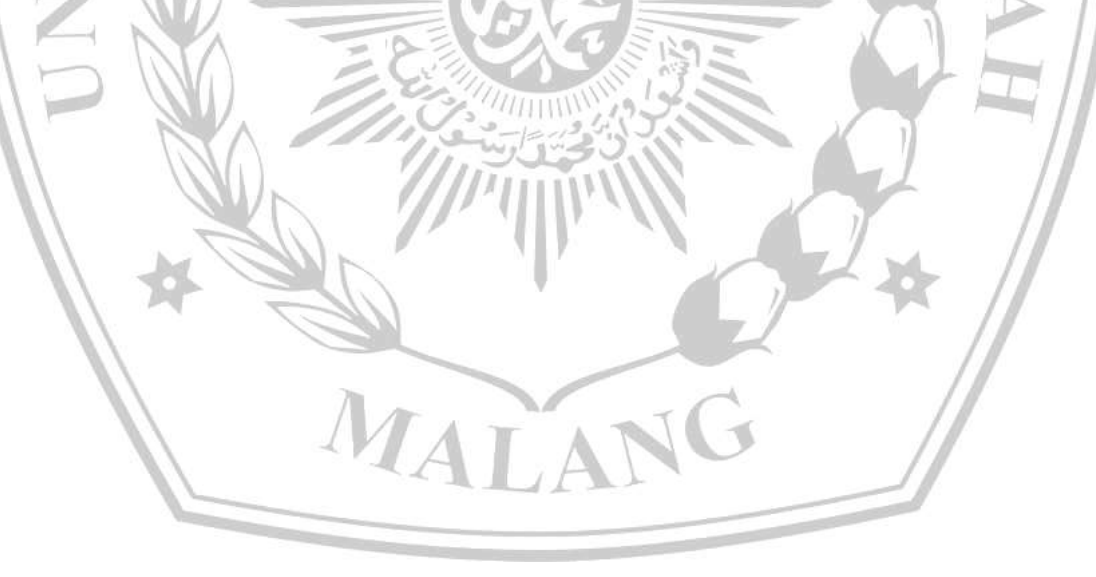

#### **ABSTRACT**

The internet currently plays a very important role in helping human life. The internet provides all convenience, efficiency and productivity in living life. All government agencies from the central to regional governments use the internet to create information systems that can make it easier for the government to implement its service policies to the community. The General Section Office of the Ponorogo Regency Regional Secretariat is one part of the government agency. The general public often experiences problems, namely broken connections and slow signals, making it difficult to carry out administrative activities and field activities that support the activities of the Regent and Regional Secretariat. In addition, there is a lack of IT personnel, resulting in a lack of regular management and inspection of the internet network. Proper bandwidth management is very necessary with the aim of managing network traffic and analyzing the methods that will be applied. Several methods for managing bandwidth are the simple queue, queue tree, and Hierarchical Token Bucket methods. Where the results of the comparison of the three methods are by making a max limit of 10Mbps. The average throughput obtained by the queue tree method is greater, namely 10Mbps, compared to other methods. The average delay of the queue tree method is also smaller, namely 13ms and the packet loss produced by the queue tree method is better.

Keywords: Bandwidth Management, Simple Queue, Queue Tree, Hierarchical Token Bucket

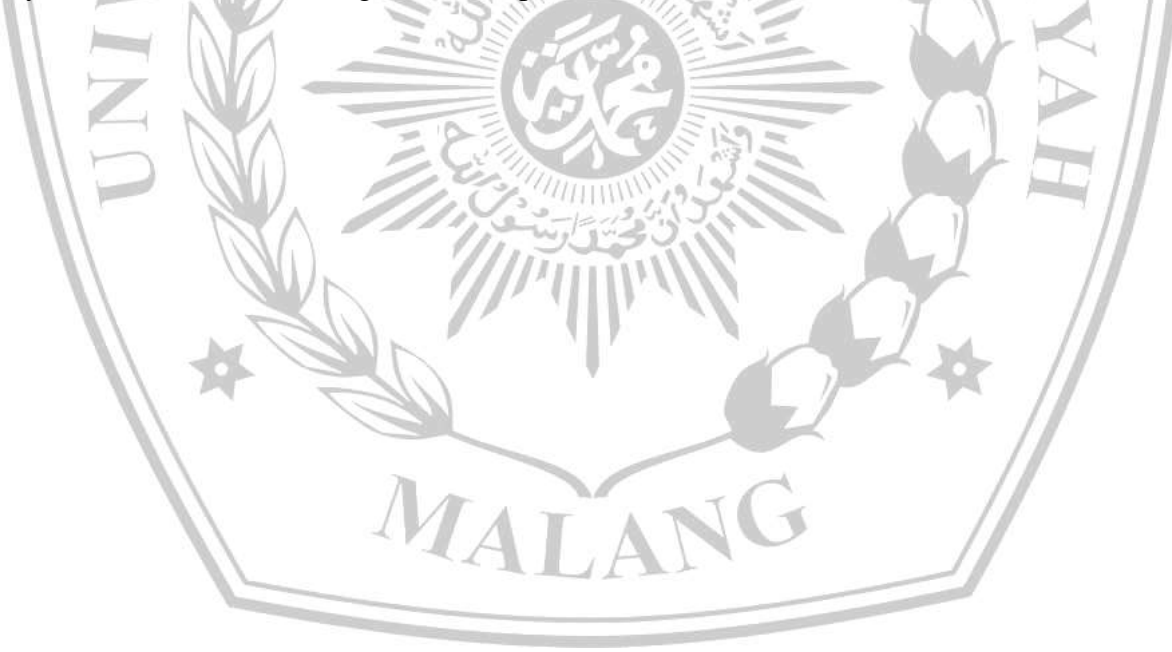

#### **LEMBAR PERSEMBAHAN**

Puji syukur kepada Allah SWT atas rahmat dan karunia-Nya sehingga penulis dapat menyelesaikan tugas akhir ini. Penulis menyampaikan ucapan terimakasih yang sebesarbesarnya kepada:

- 1. Allah SWT yang telah memberikan segala nikmat dan karunia-Nya sehingga penulis dapat menyelesaikan skripsi dengan baik.
- 2. Kedua orang tua saya Bapak Abdul Hakim dan Ibu Ratna Widjajanti, saudara saya atas dukungan, cinta, dan doa yang terus mengalir kepada penulis.
- 3. Istri saya Selsabilla Magani Putri Syafi'i yang telah mensupport dan selalu mendoakan sehingga penulis dapat menyelesaikan penelitian.
- 4. Bapak Ir Denar Regata Akbi, S.Kom, M.Kom selaku dosen pembimbing I, yang telah memberikan bimbingan dan nasehat. Terima kasih atas ilmu dan motivasi yang diberikan sehingga penulis dapat menyelesaikan skripsi dengan baik.
- 5. Bapak Zamah Sari, ST., MT. Selaku dosen pembimbing II, yang telah meluangkan banyak waktu untuk membimbing penulis. Terima kasih atas ilmu dan motivasi yang diberikan sehingga penulis dapat menyelesaikan skripsi dengan baik.
- 6. Seluruh pegawai kantor Bagian Umum Sekertariat Daerah Kabupaten Ponorogo atas kesempatan yang telah diberikan untuk melaksanakan penelitian ini sehingga dapat berjalan dengan lancar.
- 7. Kepada teman teman crazy rich tercinta yang telah mensupport dan memberikan motivasi selama pengerjaan penlitian ini.
- 8. Kontrakan sadboy yang sudah menemani perjalanan kuliah saya hingga saat ini. Terima kasih untuk fandy, budi, khotib, zidan, wulan, baihaqy, dan aybe.
- 9. Teman teman informatika B 2019 yang sudah menemani selama perkuliahan ini.

MALA

Malang, 7 Februari 2024

Moh. Ferdiansyah Alfarizi

#### **KATA PENGANTAR**

Assalamualaikum Wr. Wb.

Puji Syukur atas kehadirat Allah SWT, atas limpahan rahmat, hidayah, taufik serta inayah-Nya, sehingga saya dapat menyelesaikan Laporan Tugas Akhir ini dalam keadaan sehat Wal'afiat.

Sholawat serta salam semoga tetap terlimpahkan kepada junjungan kita Nabi Muhammad SAW, sebagaimana sumber inspirasi dan motivasi umat mausia untuk selalu menjalankan perintah-Nya dan menjauhi segala larangan-Nya.

Laporan tugas akhir ini disusun sebagai salah satu syarat untuk memperoleh gelar sarjana pada program studi Teknik Informatika di Universitas Muhammadiyah Malang. Laporan ini membahas tentang Perbandingan Performa Metode Simple Queue, Queue Tree, dan Hierarchical Token Bucket (HTB) Pada Implementasi Manajemen Bandwidth Berbasis Mikrotik di Bagian Umum Sekretariat Daerah Kabupaten Ponorogo yang kami teliti dengan seksama selama masa studi kami.

Kami menyadari bahwa laporan ini jauh dari sempurna, oleh karena itu kami sangat terbuka untuk menerima kritik dan saran yang membangun untuk perbaikan di masa yang akan datang. Semoga laporan tugas akhir ini dapat memberikan manfaat dan kontribusi yang positif bagi perkembangan ilmu pengetahuan dan kemajuan dalam bidang yang kami teliti.

Akhir kata, kami berharap laporan ini dapat memberikan nilai tambah bagi pembaca yang berminat untuk memahami lebih dalam tentang topik yang kami bahas. Semoga Allah SWT senantiasa memberkahi setiap langkah yang kita ambil.

MALANG

Wassalamualaikum Wr. Wb.

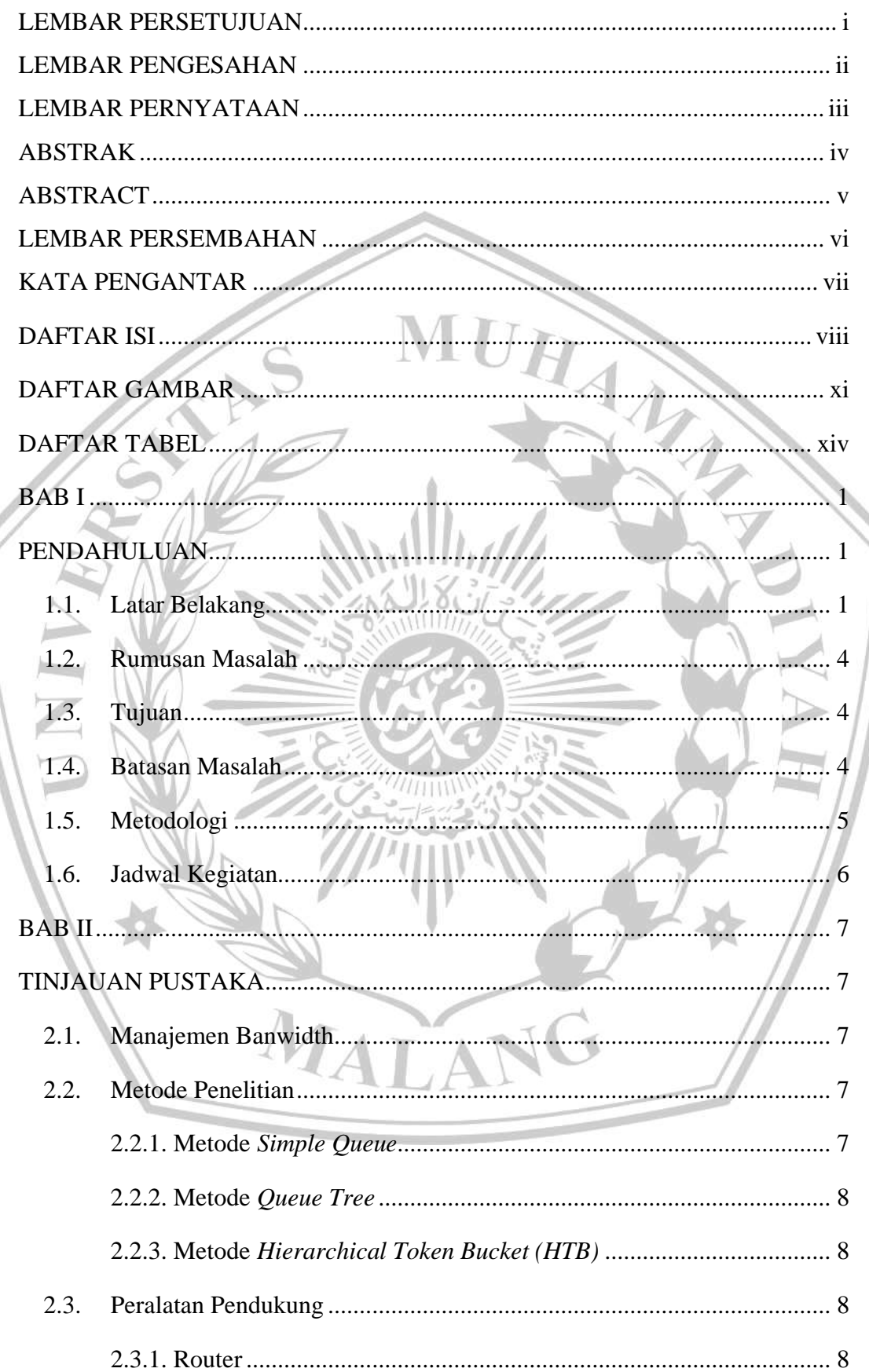

## **DAFTAR ISI**

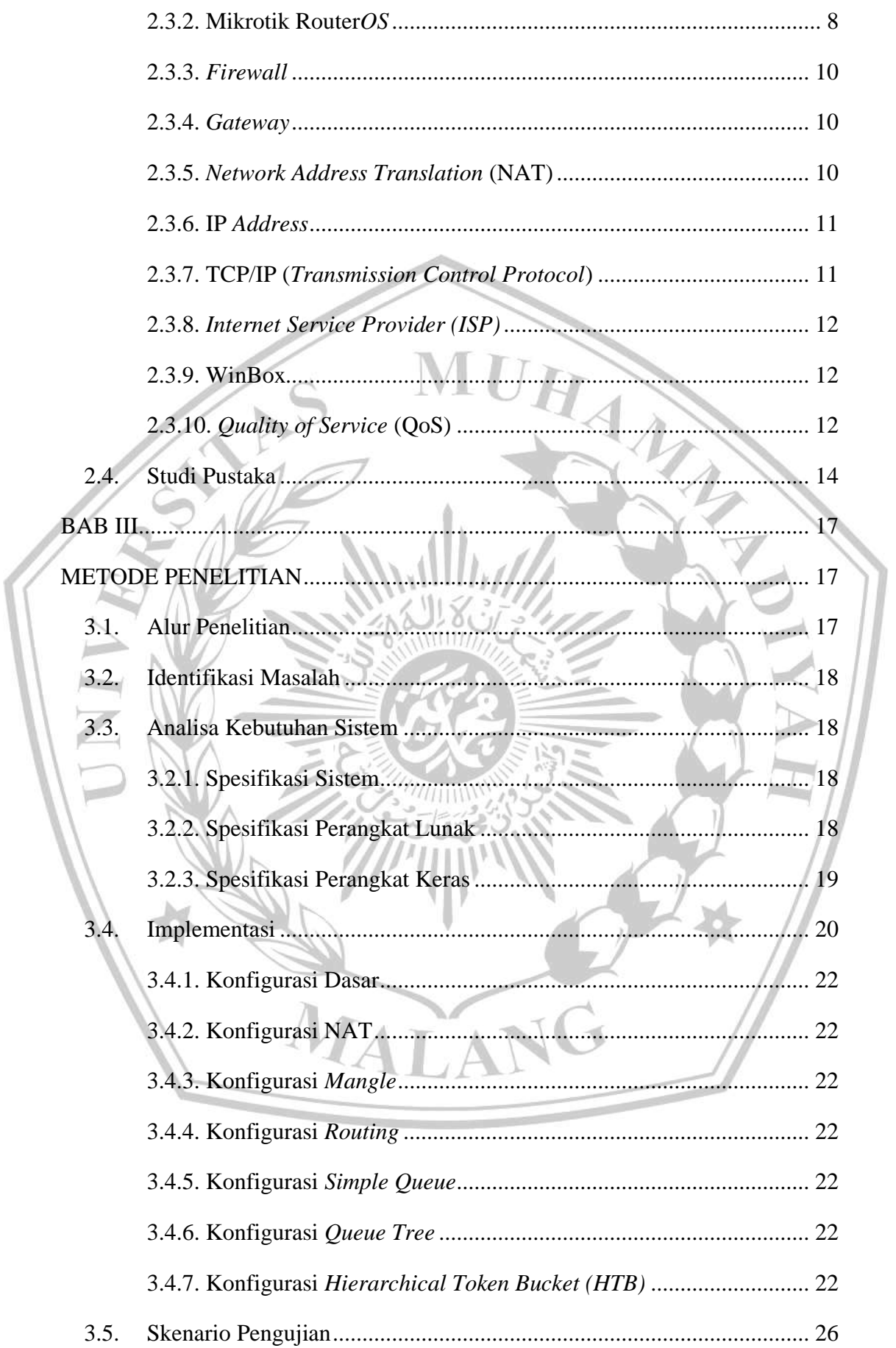

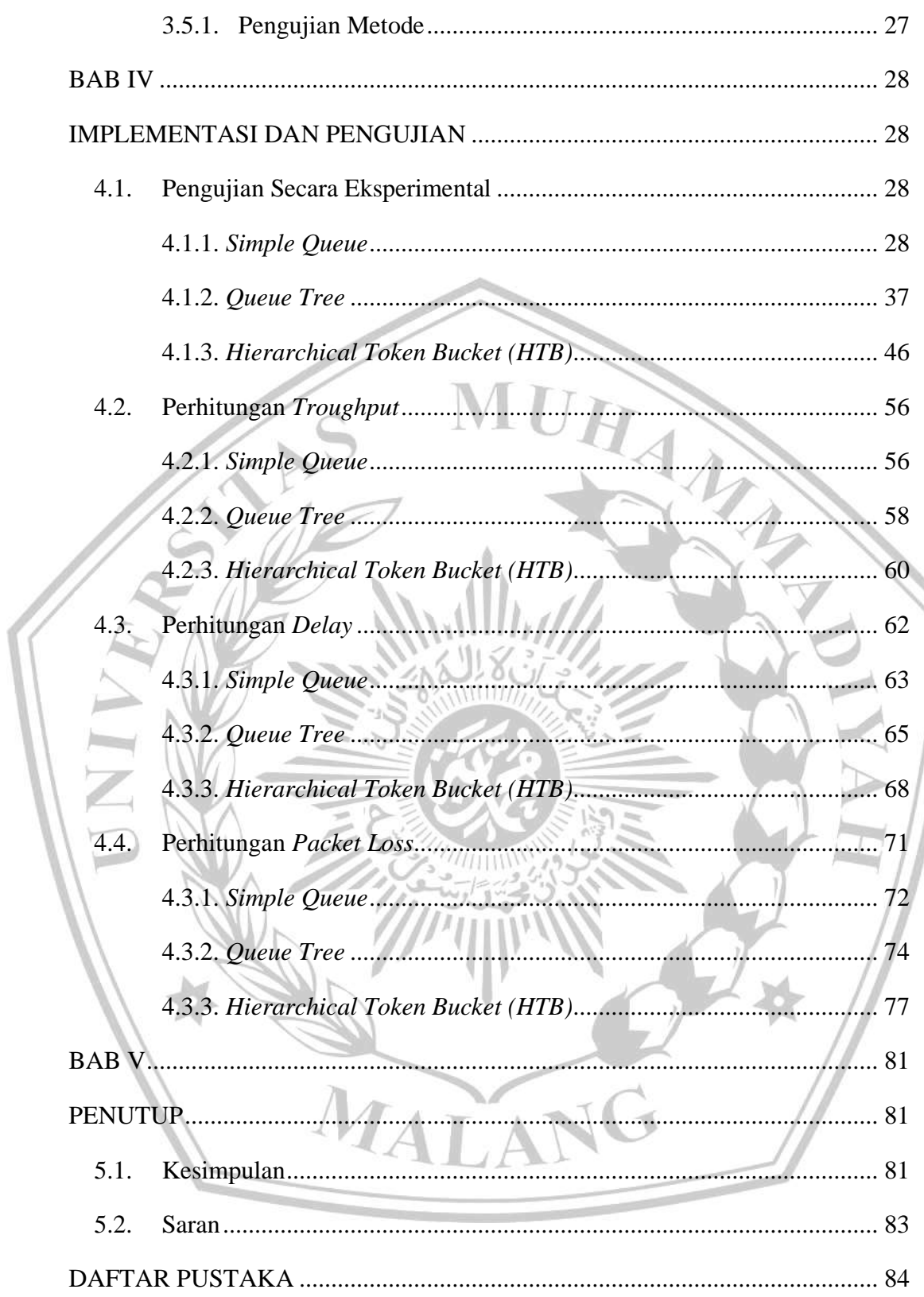

 $\overline{\phantom{a}}$ 

## DAFTAR GAMBAR

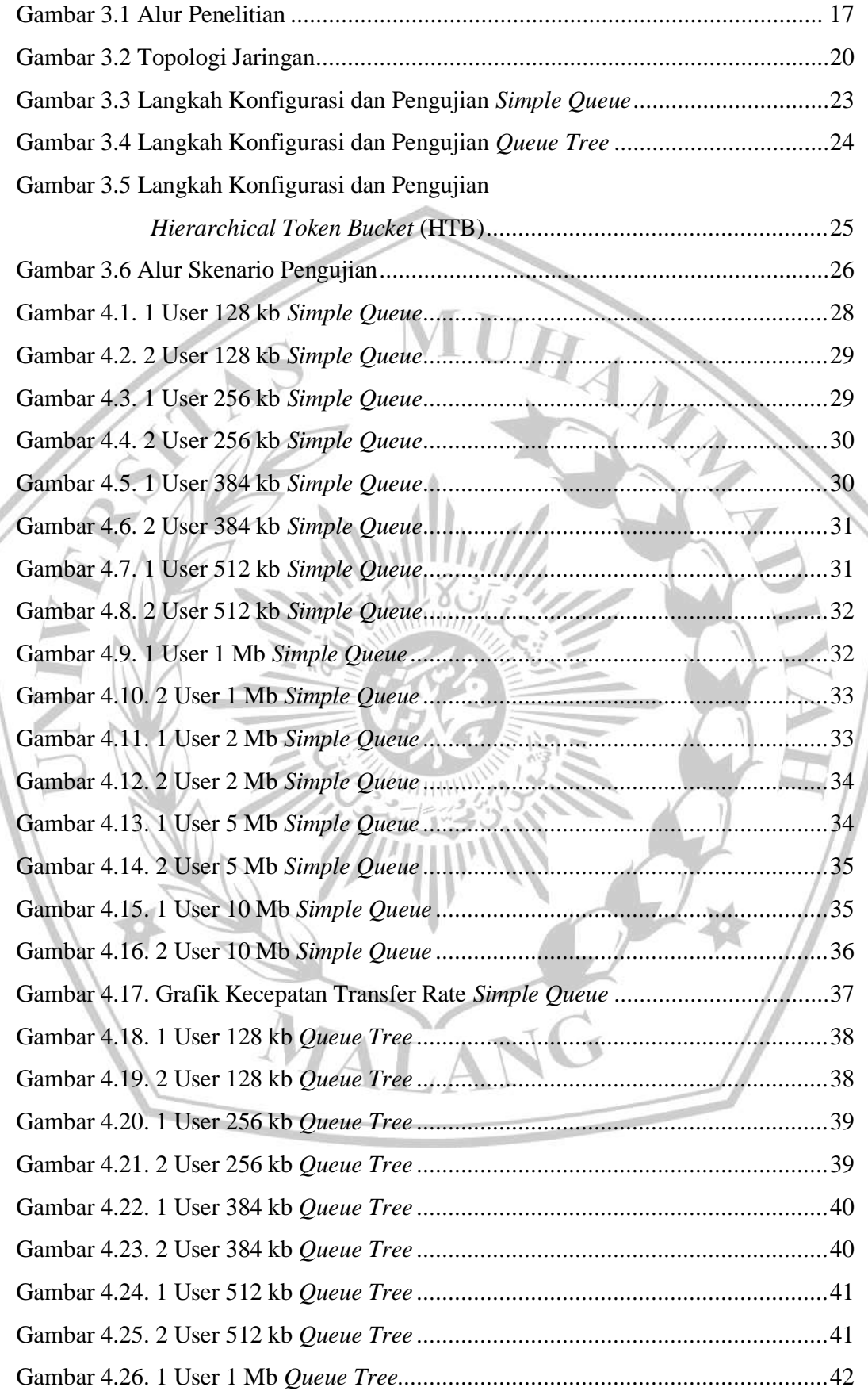

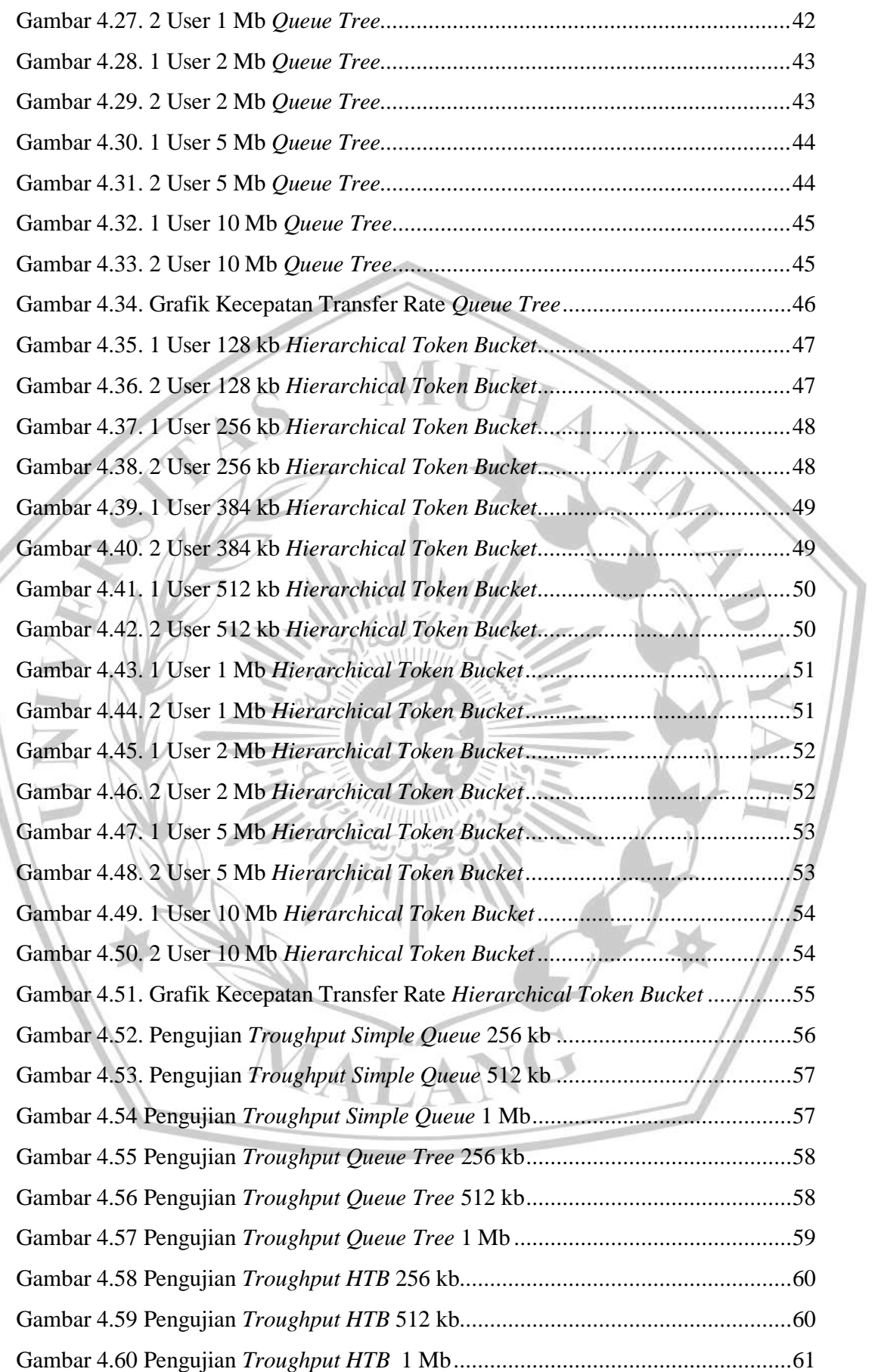

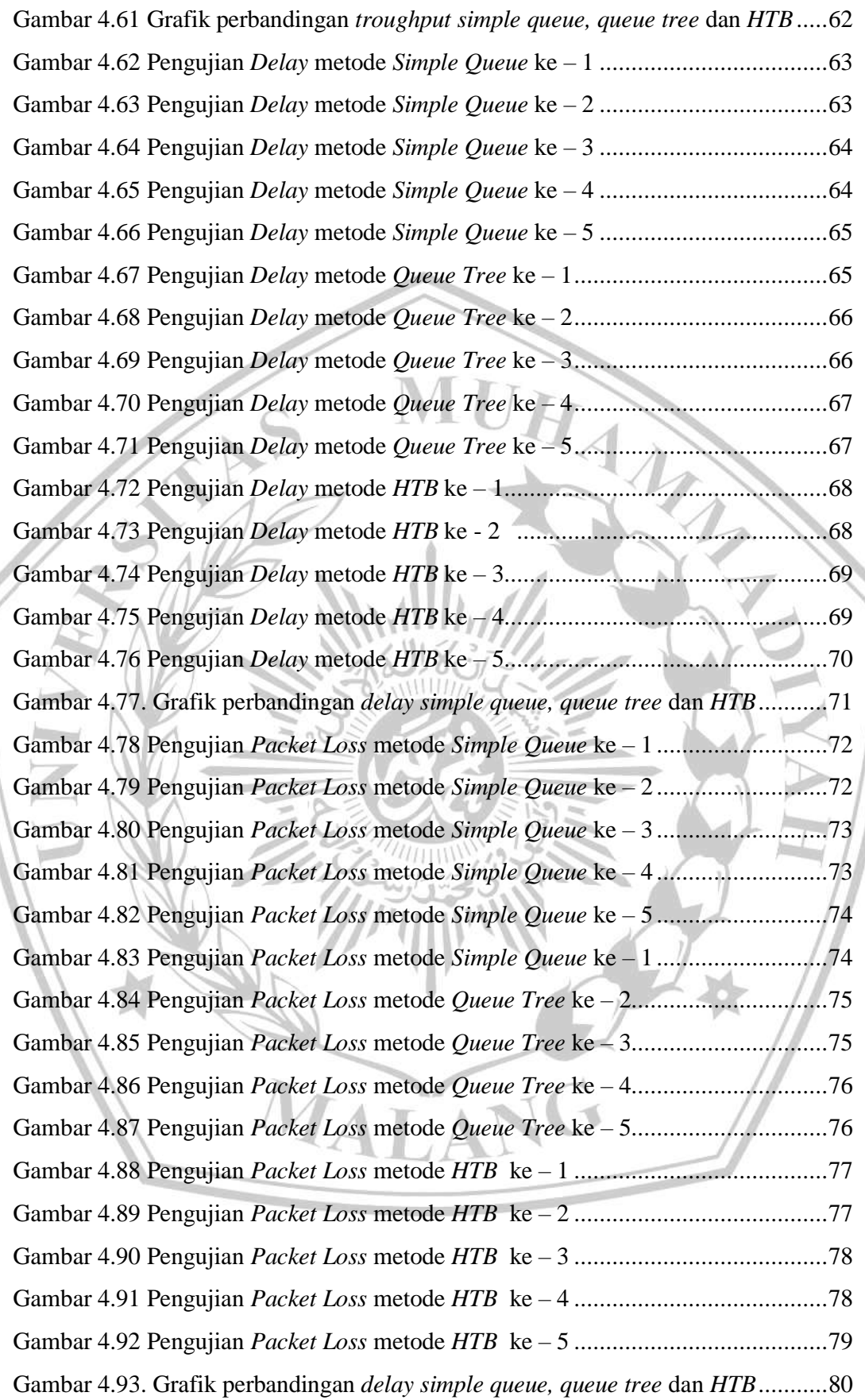

## DAFTAR TABEL

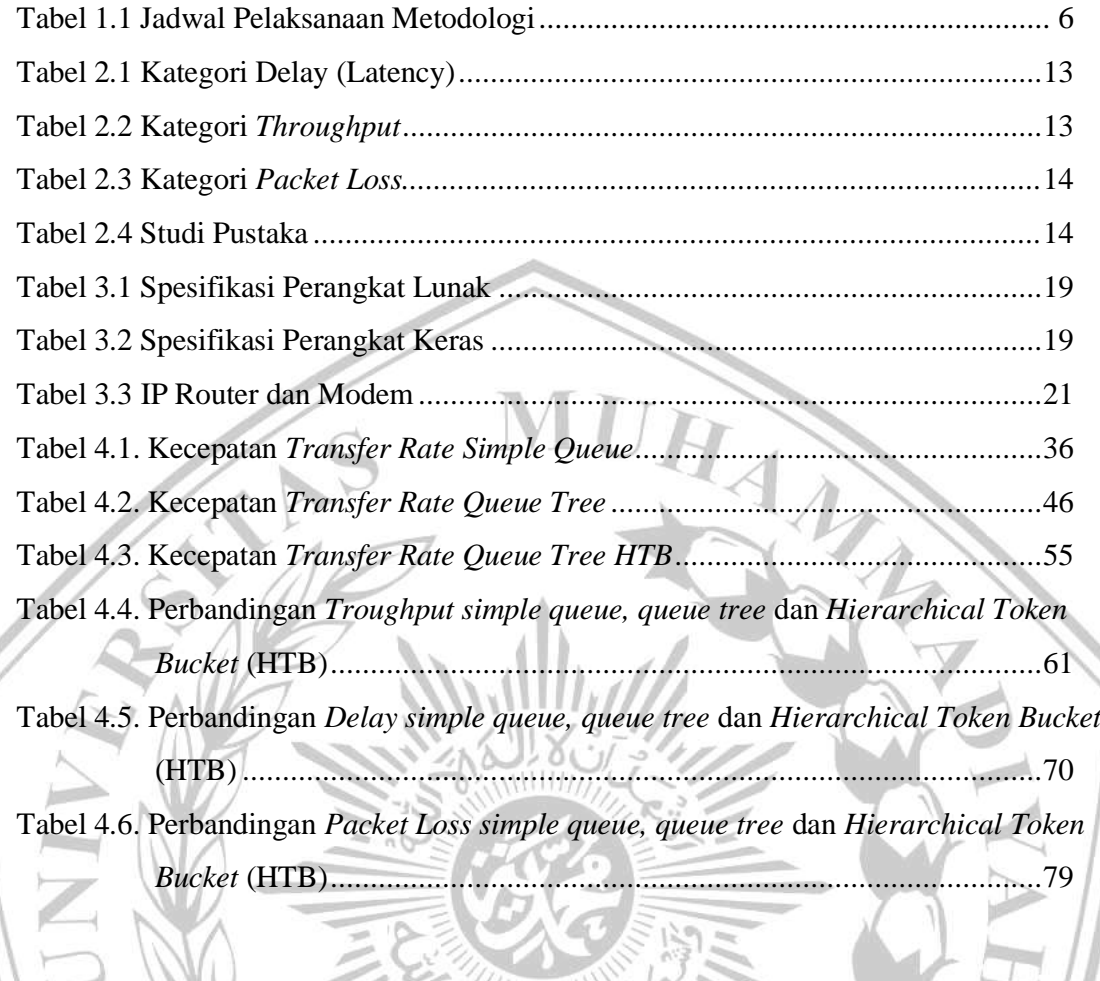

MALANG

#### DAFTAR PUSTAKA

- [1] Simpony, B. K., Informasi, S., Teknik, F., Bina, U. & Informatika, S. Simple Queue Untuk Manajemen User dan Bandwidth di Jaringan Hotspot Menggunakan Mikrotik. 8, 87–92 (2021).
- [2] Finces Manao, M., Sinaga, A. & Aripin, S. Penerapan Metode Queue Tree Dalam Manajemen Bandwidth Berbasis Mikrotik Untuk Memudahkan Pembelajaran Dalam Menghadapi Dampak Covid-19. *J. Glob. Tecnol. Comput.* 1, 115–121 (2022).
- [3] Ilham, D. N. Implementasi Metode Simple Queue Dan Queue Tree Untuk Optimasi Manajemen Bandwith Jaringan Komputer Di Politeknik Aceh Selatan. *METHOMIKA J. Manaj. Inform. Komputerisasi Akunt.* 2, 43–50 (2018).
- [4] Lukman, L., Saputro, A. M., Wicaksono, A. S., Hartomo, F. H. T. & Jatun, M. N. Manajemen Bandwidth Menggunakan Metode Hierarchical Token Bucket (HTB) di Farid.net. *Creat. Inf. Technol. J.* 5, 209 (2019).
- [5] Mustofa, T. A., Sutanta, E. & Triyono, J. Perancangan Dan Implementasi Sistem Monitoring Jaringan Wi-Fi Menggunakan Mikhmon Online Di Wisma Muslim. *J. JARKOM* 7, 65–76 (2019).
- [6] Silfia, Rahmad Kurniawan, Nazruddin Safaat, Elvia Budianita, F. S. Implementasi Firewall Dan Web Filtering Pada Mikrotik Routeros Untuk Mendukung Internet Sehat Dan Aman (Insan). *J. Tek. Inform. Atmaluhur* 6, 40 (2018).
- [7] Handoyo, M. A. BAB II Tinjauan Pustaka BAB II TINJAUAN PUSTAKA 2.1. 1–64. *Gastron. ecuatoriana y Tur. local.* 1, 5–24 (2019).
- [8] Hidasaputra, A. N. Mengenal Konsep Gateway Dan Nat (Network Address Translation). 1–2 (2021).
- [9] Nurajizah, S., Ambarwati, N. A. & Muryani, S. Sistem Pendukung Keputusan Pemilihan Internet Service Provider Terbaik Dengan Metode Analytical Hierarchy Process. *JURTEKSI (Jurnal Teknol. dan Sist. Informasi)* 6, 231–238 (2020).
- [10] Dian, W. Metode Penelitian Metode Penelitian. *Metod. Penelit. Kualitatif* 43 (2017).
- [11] Tukino, A. M. Manajemen Bandwidth Menggunakan Metode Hierarchical Token Bucket (HTB). *J. Teknol. Komun. Digit. Zo.* 7, 18–25 (2022).

MALAN

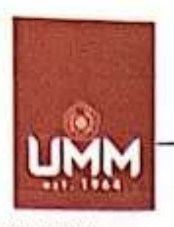

UNIVERSITAS<br>MUHAMMADIYAH<br>MALANG

# **IMPAS**

## **FAKULTAS TEKNIK**

**INFORMATIKA** informatika.umm.ac.id | informatika@umm.ac.id

# FORM CEK PLAGIARISME LAPORAN TUGAS AKHIR

: Moh Ferdiansyah Alfarizi Nama Mahasiswa

: 201910370311073 **NIM** 

: Perbandingan Performa Metode Simple Queue, Queue Tree, dan **Judul TA** Hierarchical Token Bucket (HTB) Pada Implementasi Manajemen Bandwidth Berbasis Mikrotik di Bagian Umum Sekretariat Daerah Kabupaten Ponorogo

Hasil Cek Plagiarisme dengan Turnitin

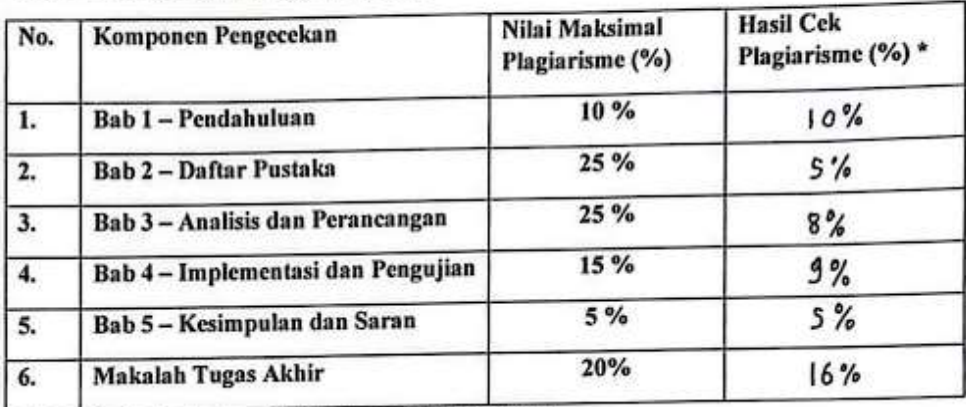

\*) Hasil cek plagiarism diisi oleh pemeriksa (staf TU)

\*) Maksimal 5 kali (4 Kali sebelum ujian, 1 kali sesudah ujian)

#### Mengetahui,

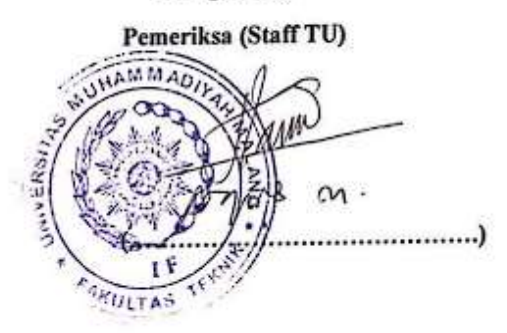

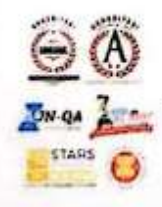

Raja Toponas No 248 Malang, Jawa Tena<br>+62 341 464 319 (Hunting)<br>+62 341 460 435<br>webmaster@unm.ac.x1